Excel による高次の一対比較行列の重要度の計算法

## 白石 俊輔・小畑 経史

富山大学紀要. 富大経済論集 第67巻第3号抜刷 (2022年3月) 富山大学経済学部

# Excel による高次の一対比較行列の重要度の計算法

白石 俊輔・小畑 経史

# キーワード: 一対比較行列, 重要度, 固有値, ニュートン法, フレーム法, Excel, Solver

#### **概要**

AHP(Analytic Hierarchy Process, 階層分析法)では, 一対比較行列を基に, 評価基準や代替案の重要度が求められる。重要度の算出には,通常,固有値法 または幾何平均法を用いる。表計算ソフトを用いる場合は,幾何平均法が簡便 であるが,固有値を求めないので,AHP の最大の特長とも言える整合度の計 算が行われない。そこで本論文では比較項目が5つを超える場合にも,フレー ム法により固有多項式の係数が計算されることから,Microsoft 社の Excel に よる固有値および重要度の求め方が有効であることを示す。 の Excel による固有値および重要度の求め方が有効であることを示す。 の Excel による固有値および重要度の求め方が有効であることを示す。

#### **1 はじめに**

AHP (Analytic Hierarchy Process, 階層分析法)では、重要度の計算に幾 何平均法を用いることにより,その手順を表計算ソフトで簡単に実行するこ とができる。ウエイトの計算に GEOMEAN 関数が使え,総合重要度の計算に SUMPRODUCT 関数が使えるからだ。ただし, 幾何平均法で問題になるのは, 整合度の計算である。幾何平均法による整合度の計算法も提唱されてはいる が,あまり一般的ではない [13]。整合度は通常固有値法によって求められる。  ${\rm AHP}\,$ の固有値法においては, ${\bm n}$ 次の一対比較行列 ${\bm A}$ に対し,固有値問題  $\frac{1}{2}$ 

$$
Aw=\lambda_{max}w
$$

を解き,重要度 $w$ と求められた最大固有値 $\lambda_{max}$ により整合度 そ<sub>切れ</sub>、子無電、モキュメリュー目上田石佐1、 しょしん整<u>入</u>電 を解き,重要度 ${\sf w}$ と求められた最大固有値 $\lambda_{max}$ により整合度

$$
C.I. = \frac{\lambda_{max} - n}{n - 1}
$$

を計算し,評価の一貫性を判断する [2][5][13]。固有値問題を数値的に解くた めには,一般にべき乗法が用いられる [5][13]。Excel によるべき乗法の適用は 高萩他 [11] に詳しい。行列演算さえできれば,どのような表計算ソフトでも 実行可能なのがこの方法の利点である。ただし Apple 社の Numbers では,行 列やベクトルの積を求める Excel の MMULT 関数が非対応であるので [14], 仕込みがやや煩雑になる。

本論文で扱うのは $n \geq 5$ の時である。この場合でも,固有多項式の係数がフ レーム法 [4] を使えば,簡便な形で書けることから,ニュートン法が適用可能 になり,簡単に固有値を求めることができる。その結果を基にすれば最小二乗 法の考え方を用いて [1],最適化問題の解を探索する Excel の強力なアドイン 機能である Solver を利用して,重要度の計算ができる。  $\sim$  =1  $\frac{1}{2}$   $\sim$   $\sim$ 本論文で扱うのは ≥ 5 の時である。この場合でも,固有多項式の係数がフレーム法[4] 本論文で扱うのは $n \geq 5$ の時である。この場合でも,固有多項式の係数がフ 機能である Solver を利用して,重要度の計算ができる。  $\alpha$ 解を探索する Excel の強力なアドイン機能である Solver を利用して,重要度の計算ができ

尚,本論文は [7][8] の継続研究であるので,記述内容はこれらに従う。  $\label{eq:3} \mathcal{A}(\mathbf{x}) = \mathcal{A}^{-1} \mathcal{A}^{-1} \mathcal$ 

#### **2 ニュートン法による固有値** し,幾何平均法で問題になるのは,整合度の計算である。幾何平均法による整合度の計算法 2 ニュートン法による固有値 2 ニュートン法による固有値

#### 2.1 ヒューリスティック解法の試み 2.1 ヒューリスティック解法の試み

一般に $n$ 次の一対比較行列 $A = \left(a_{ij}\right)$ は,逆数性(reciprocal) 一般に $\alpha$ 次の一対比較行列  $\mathbf{A} = (\alpha, 1) + 1$ 流粉性 (reciprocal)

$$
a_{ij}=\frac{1}{a_{ji}}
$$

を満たすことから,その固有多項式は,

 $-2(400)$  –

$$
P_A(\lambda) = \lambda^n - n\lambda^{n-1} + c_3\lambda^{n-3} + \dots + (-1)^n \text{det}A
$$

であることが示されている[9]。λ<sup>n-2</sup>の係数は 0 であることに注目されたい。<br>したがって,高次の,例えば 5 次の一対比較行列に対する固有多項式は, したがって,高次の,例えば 5 次の一対比較行列に対する固有多項式は, 高次の,例えば 5 次の一対比較行列に対する固有多項式は, 高次の,例えば 5 次の一対比較行列に対する固有多項式は,  $\begin{bmatrix} 1 & 1 & 1 & 2 & 3 & 3 & 4 & 5 & 5 & 6 & 6 & 6 & 6 & 6 & 7 & 6 & 7 & 8 & 7 & 7 & 8 & 8 & 7 & 7 & 8 & 8 & 7 & 7 & 8 & 8 & 7 & 7 & 8 & 8 & 7 & 7 & 8 & 8 & 7 & 7 & 8 & 8 & 7 &$ 

$$
P_A(\lambda) = \lambda^5 - 5\lambda^4 + c_3\lambda^2 + c_4\lambda - \det A
$$

となる。ここで, となる。ここで, となる。ここで, となる。ここで,となる。ここで,

$$
c_3 = \sum_{i < j < k} \left( 2 - \frac{a_{ij}a_{jk}}{a_{ik}} - \frac{a_{ik}}{a_{ij}a_{jk}} \right)
$$

であるため [9],  $\,c_{3}$ の計算は容易であるが, 問題は $c_{4}$ の計算である。 $c_{4}$ の計算 を回避するために、固有多項式の代わりに

$$
Q_A(\lambda) = \lambda^5 - 5\lambda^4 + c_3\lambda^2 - \text{det}A
$$

を使い,その零点を求めることで,固有値のヒューリスティック値としてみた。 数値例として用いる一対比較行列は次の行列とする [13]。 て用いる一対比較行列は次の行列とする[13]。 て用いる一対比較行列は次の行列とする[13]。 て用いる一対比較行列は次の行列とする[13]。 て用いる一対比較行列は次の行列とする[13]。

て用いる一対比較行列は次の行列とする[13]。 = ( 1 1⁄3 2 3 5 3 1 5 7 8 1 2⁄ 1 5⁄ 1 5 5 1⁄3 1⁄7 1⁄5 1 2 1⁄5 1⁄8 1⁄5 1⁄2 1) = 1 1⁄3 2 3 5 3 1 5 7 8 1⁄2 1⁄5 1 5 5 1⁄3 1⁄7 1⁄5 1 2 3=1 1 1 5 43 401

初期解は $\lambda_1 = 5$ とし,反復を以下の漸化式で行った。<br> **如期級け1 rbl 豆須もN下の漸化士で行 - ナ**ッ 初期解は $\lambda_1 = 5$ とし,反復を以下の漸化式で行った。

$$
\lambda_{k+1} = \lambda_k - \frac{Q_A(\lambda_k)}{Q'_A(\lambda_k)}
$$

 $-3(401) -$ 

ここで, ここで, ここで,

$$
Q'_A(\lambda) = 5\lambda^4 - 20\lambda^3 + 2c_3\lambda
$$

である。 $c_3$ の計算は ${}_5\!_3 = 10$ 個の

$$
\frac{a_{ij}a_{jk}}{a_{ik}}
$$

とその逆数との和を計算すればよいので, Excel への入力は簡便である (図1)。

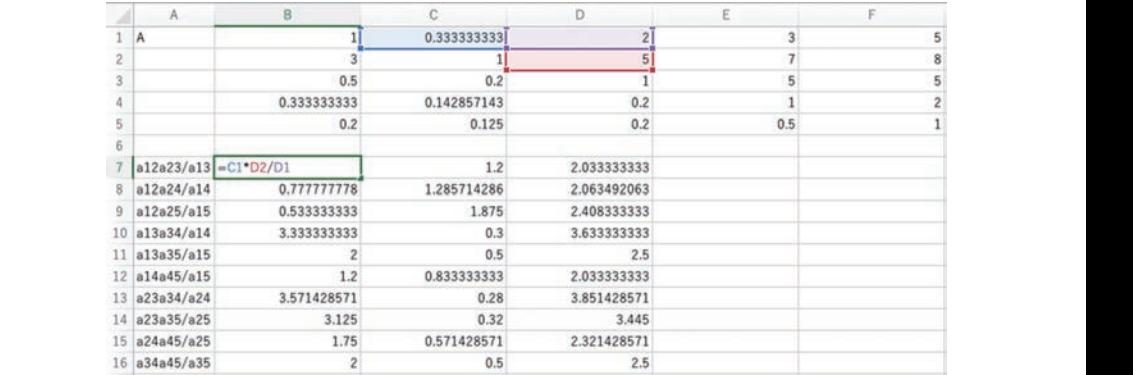

**図 1**

反復の結果が次図2である。

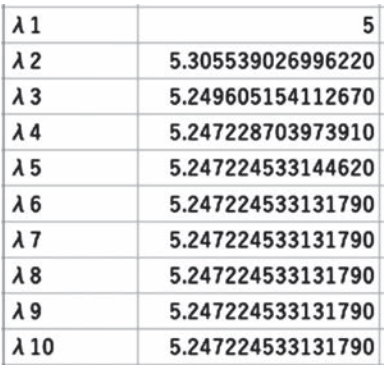

**図 2** 図 2

5 回の反復で収束したことがわかる。注意すべきなのは,この値は 5 回の反復で収束したことがわかる。注意すべきなのは、この値は 5 回の反復で収束したことがわかる。注意すべきなのは、この値は 5 回の反復で収束したことがわかる。注意すべきなのは、この値は 5 回の反復で収束したことがわかる。注意すべきなのは、この値は 5 回の反復で収束したことがわかる。注意すべきなのは、この値は

 $Q_A(\lambda) = \lambda^5 - 5\lambda^4 + c_3\lambda^2 - \text{det}A = 0$  $= 0$ 

の解であり, の解であり, の解であり, の解であり, の解であり,

$$
P_A(\lambda) = \lambda^5 - 5\lambda^4 + c_3\lambda^2 + c_4\lambda - \det A = 0
$$

の解ではないことである。 $Q_{A}(\lambda)=0$ の解, $\lambda=5.2472$ を用いて重要度のウ エイトベクトルを最小二乗法の考え方に基づいて Solver で求めたところ,  $\lambda = 5.2471, w_1 = 0.2100, w_2 = 0.5219, w_3 = 0.1677, w_4 = 0.0604, w_5$ = 0.0398となった。これを,固有値法を実装した「好きメーター」[3] で求 めると正確な固有値は $\lambda_{max} = 5.253$ , 固有値法による重要度ウェイトは $_{W_1}$  となる。ヒュー 0.061,5 = 0.04となる。ヒューリスティック解としては十分ではないだろうか。 0.061,5 = 0.04となる。ヒューリスティック解としては十分ではないだろうか。 0.061,5 = 0.04となる。ヒューリスティック解としては十分ではないだろうか。 0.061,5 = 0.04となる。ヒューリスティック解としては十分ではないだろうか。 = 5.253, 固有値法による重要度ウェイトは1 = 0.21, 2 = 0.521,3 = 0.168,4 = 0.061,5 = 0.04となる。ヒューリスティック解としては十分ではないだろうか。 しては十分ではないだろうか。 は1 = 0.21, 2 = 0.521, 3 = 0.168,4 = 0.061, 5 = 0.04となる。ヒューリスティック解と = 5.253,固有値法による重要度ウェイトは1 = 0.21, 2 = 0.521,3 = 0.168,4 = となった。これを,固有値法を実装した「好きメーター」[3]で求めると 正確な固有値は リスティック解としては十分ではないだろうか。  $\lambda = 5.2471, w_1 = 0.2100, w_2 = 0.5219, w_3 = 0.1677, w_4 = 0.0604, w_5$ <br>
= 0.0398となった。これを、固有値法を実装した「好きメーター」[3] で求<br>
めると正確な固有値は $\lambda_{max} = 5.253$ . 固有値法による重要度ウェイトは $w_1$ <br>
= 0.21,  $w_2 = 0.521, w_3 = 0.168, w_4 = 0.061, w_5 = 0.04$ となる。ヒュー<br>
リス  $= 0.0398$ りスティ 度のウ ころ, 0.4,  $w_5$ 3] で求  $d \, \mathcal{W}_1$ 

尚,幾何平均法では, $\lambda = 5.251$ ,  $w_1 = 0.214$ ,  $w_2 = 0.521$ ,  $w_3 = 0.163$ ,  $w_4 = 0.061$ , $w_5 = 0.04$ となる。幾何平均法と比較しても,十分に有効な性  $w_4 = 0$  $0.163,$ 尚,幾何平

> $-5(403) \sim$  (100) 2.2 フレーム法と正確なニュートン法 2.2 フレーム法と正確なニュートン法  $\sqrt{100}$ 2.2 フレーム法と正確なニュートン法

能を持っていると言えよう。

## 2.2 フレーム法と正確なニュートン法

一般に $n$ 次の一対比較行列 $A = \left(a_{ij}\right)$ の固有多項式,

$$
P_A(\lambda) = \lambda^n + c_1 \lambda^{n-1} + c_2 \lambda^{n-2} + c_3 \lambda^{n-3} + \dots + c_n
$$

の係数 $c_k$ はフレーム法で求めることができる [4]。 $c_0=1$ , $A_0=E$ とおき,

の係数<sub>C<sub>k</sub></sub>はフレーム法で求める とができる [4]。C<sub>0</sub> = 1, A<sub>0</sub> = Eとおき.  
\nC<sub>1</sub> = -Tr(AA<sub>0</sub>), A<sub>1</sub> = AA<sub>0</sub> + C<sub>1</sub>E  
\nC<sub>2</sub> = -
$$
\frac{Tr(AA1)}{2}, A2 = AA1 + C2E
$$
\n...  
\nC<sub>k</sub> = -
$$
\frac{Tr(AAk-1)}{k}, Ak = AAk-1 + CkE
$$
  
\nLキルば, كKX, 国有多頃式の係数が得られる。  
\nP'<sub>A</sub>(λ) = nλ<sup>n-1</sup> + (n - 1)c<sub>1</sub>λ<sup>n-2</sup> + ··· + c<sub>n-1</sub>  
\nTをるので, 因有方種式  
\nP<sub>A</sub>(λ) = λ<sup>n</sup> + c<sub>1</sub>λ<sup>n-1</sup> + c<sub>2</sub>λ<sup>n-2</sup> + c<sub>3</sub>λ<sup>n-3</sup> + ··· + c<sub>n</sub> = 0  
\nの解を= x - V×法 [12] で求める 2 とができる。一般にλ<sub>max</sub> ≥ nである 2 と  
\nが知られたいるので [2][5][13], 本論の数値例の初期解はλ<sub>1</sub> = 5とした。反復  
\nは以下のی化式で与えられる。  
\n- 6 (404) -

とすれば,逐次,固有多項式の係数が得られる。 対応であるので[14],仕込みがやや煩雑になる。 とすれば,逐次,固有多項式の係数が得られる。 とすれば,逐次,固有多項式の係数が得られる。 とすれば,逐次,固有多項式の係数が得られる。 とすれば,逐次,固有多項式の係数が得られる。 とすれば,逐次,固有多項式の係数が得られる。 とすれば,逐次,固有多項式の係数が得られる。 とすれば,逐次,固有多項式の係数が得られる。

$$
P'_{A}(\lambda) = n\lambda^{n-1} + (n-1)c_{1}\lambda^{n-2} + \dots + c_{n-1}
$$

であるので,固有方程式

$$
r_{n-1}
$$
  
\n
$$
\tau \delta \delta \mathcal{O}^{\tau}, \quad \text{Bá}
$$
  
\n
$$
P_A(\lambda) = \lambda^n + c_1 \lambda^{n-1} + c_2 \lambda^{n-2} + c_3 \lambda^{n-3} + \dots + c_n = 0
$$

の解をニュートン法 [12] で求めることができる。一般に $\lambda_{max} \geq n$ であること が知られているので[2][5][13],本論の数値例の初期解は $\lambda_1 = 5$ とした。反復 は以下の漸化式で与えられる。 られる。 られる。

$$
-6\ (404)
$$

$$
\lambda_{k+1} = \lambda_k - \frac{P_A(\lambda_k)}{P'_A(\lambda_k)}
$$

フレーム法の実行が下図3である。MMULT 関数を用いた。

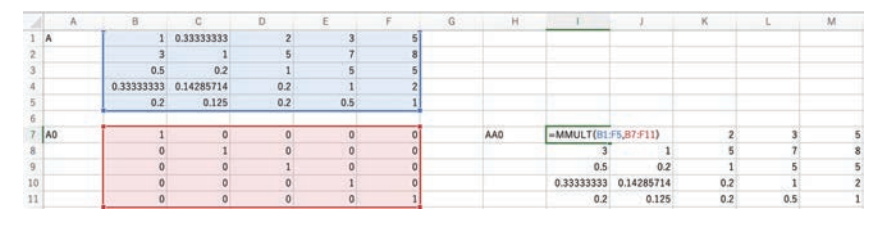

**図 3**

ニュートン法を Excel に組み込み, 実行したものが下図4となる。フレーム法 により、C1~CEの計算ができているので数式入力は容易である。図4に見るよ うに、5回の反復で収束したことが分かる。 により,  $c_1$ ~ $c_5$ により,  $c_1$ ~ $c_5$ 

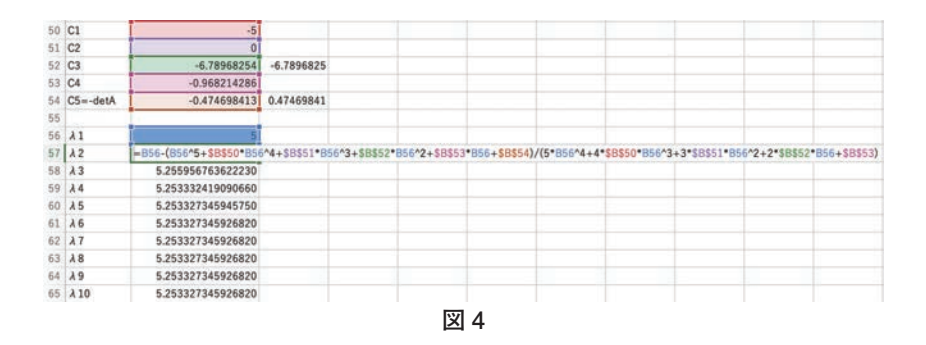

### **3 Solver による重要度**

表計算ソフトウエアによる、固有ベクトルと重要度の計算は、高萩ら [11] によるべき乗法による実現が有用であるが,ここではあえて Excel の Solver を用いた方法を提案したい。

重要度の初期値として $w_1 = \frac{1}{5}$ , $w_2 = \frac{1}{5}$ , $w_3 = \frac{1}{5}$ , $w_4 = \frac{1}{5}$ , $w_5 = \frac{1}{5}$ を用いた。 これに対し積Awを入力したものが図5となる。MMULT 関数を用いた。

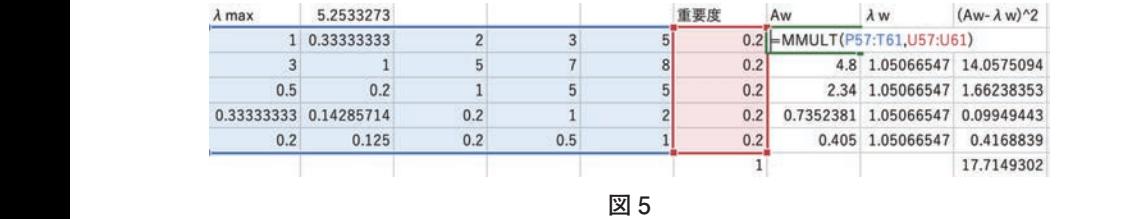

またニュートン法で計算した固有値を使って $\lambda_{max}$ wを入力したものが図6 となる。  $\mathcal{L}$ なる。ウエイトの手順を表記することができることができることができることができることができることができることができることができることができることができることができることができることができることができることができることができることができることができることができることができることができることができることができることができることができることができることができることができることができることができることができることができることがで

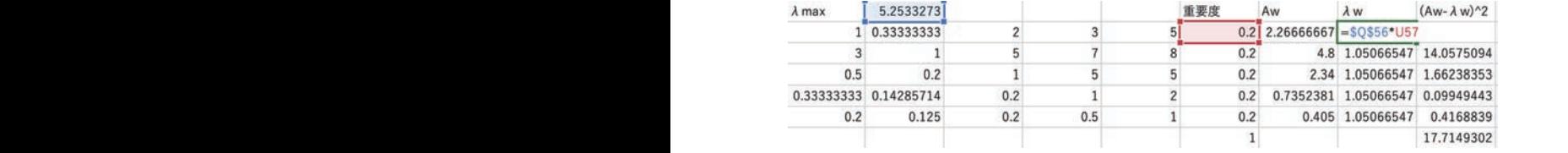

**图 6** 

 $w$ が固有ベクトル(重要度)であれば, $A w - \lambda_{max} w = 0$ となるので,最小 二乗法の考え方に倣い,||Aw − λ<sub>max</sub>w||<sup>2</sup>の最小二乗和を入力したものが順 に,図 7,8 となる。

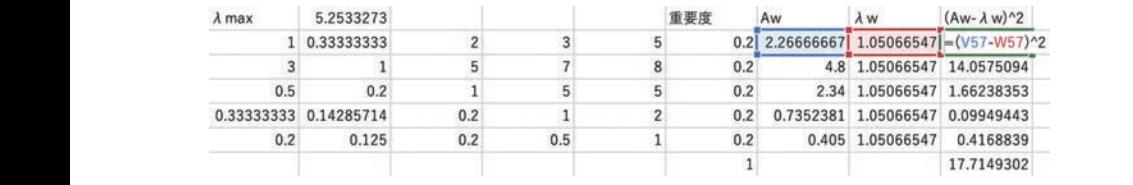

**図 7**  $\boxtimes$  7  $\boxtimes$ 

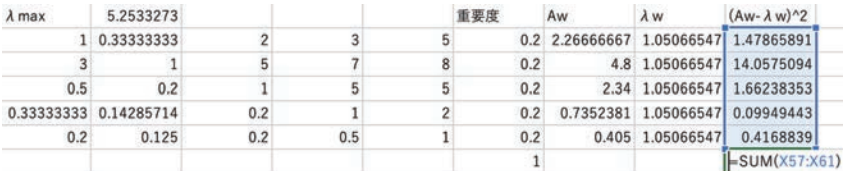

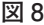

あとは重要度の合計が 1 となるように制約を置き(図 9), の 方に倣い,‖ − ‖2 の最小二乗和を入力したものが順に,図 7,8 となる。 最小値を求めるようにして(理論上最小値は0である), Solver に解かせれば よい [1](図 10)。

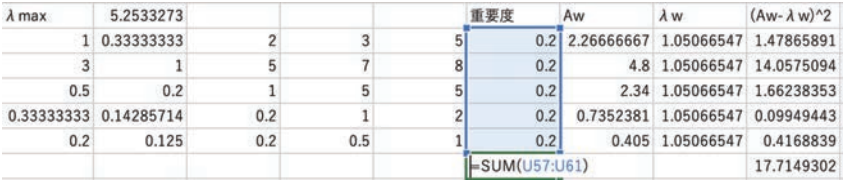

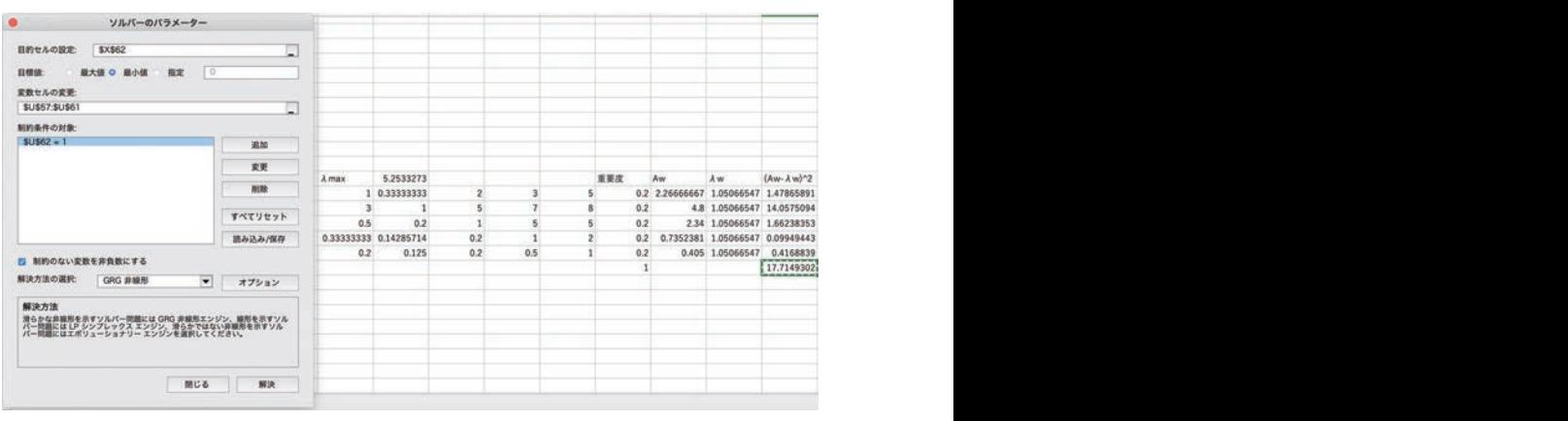

**図 9**

**図 10**

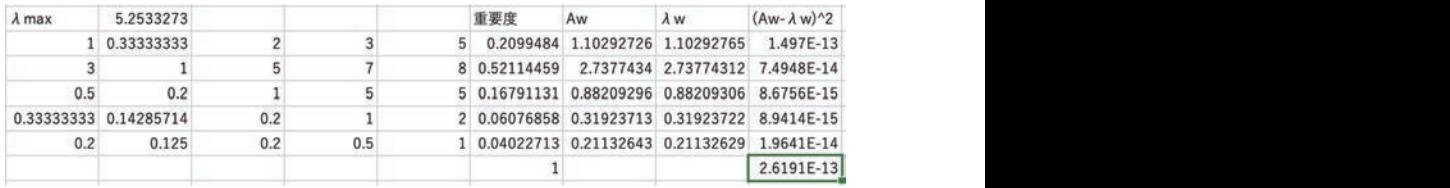

**図 11**  $\blacksquare$ 

### **4 まとめ** 4 まとめ 4 まとめ

固有値および重要度は,たとえば Web アプリの「好きメーター」[3] で計算で きる。それによると,  $\lambda_{max} = 5.253$ ,  $w_1 = 0.21$ ,  $w_2 = 0.521$ ,  $w_3 = 0.168$ ,  $w_4 = 0.061, w_5 = 0.04$ が得られる。

本 論 で の 結 果 が  $\lambda_{max} = 5.2533$ ,  $w_1 = 0.2099$ ,  $w_2 = 0.5211$ ,  $w_3 =$ 0.1679,w<sub>4</sub> = 0.0607,w<sub>5</sub> = 0.0402であるので,固有値も重要度も実用 的な精度で計算が行えたものと考えることができる。この例では整合度 はC.I.=0.063<0.1であるので、整合的と判定してよい [5][13]. 固有多項式 が簡単な $n=3,4$ に比べると [6][7][8], 固有多項式が複雑になる $n\geq 5$ の場合 も、本論で示したフレーム法の活用により、固有値および重要度を求めるこ とができた。  $\ddot{\textbf{a}}$ とができた。 とができた。

尚,ニュートン法において,初期値をうまくとらないと,収束しないことが<br>- ^ ^ ^ ^ ~ ~ ^ ある (下図12)[8]。

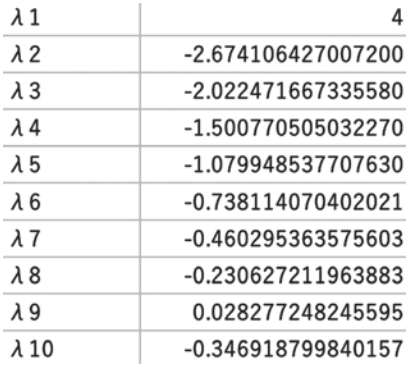

#### **図 12**

### **参考文献**

- [1] S. Boyd and L. Vandenberghe, Introduction to Applied Linear Algebra: Vectors, Matrices, and Least Squares, Cambridge University Press, (2018)
- [2] M. Brunelli, Introduction to the Analytic Hierarchy Process, Springer, (2015)
- [3] 小畑経史,HTML5 による AHP Web アプリケーションの構築,大分大学工学部研究報告, 62,(2015), 1-7
- [4] 齊藤正彦, 線型代数演習, 東京大学出版会 (1985)
- [5] T.L. Saaty, Analytic Hierarchy Process, McGraw-Hill(1980)
- [6] 白石俊輔,小畑経史,AHPにおける 3次と 4次の一対比較行列に関する考察,大分大学理 工学部研究報告,68,(2021),7-12
- [7] 白石俊輔, 小畑経史, Excelによる 3次の一対比較行列の重要度の計算法, 富大経済論集, 67,1,(2021),115-121
- [8] 白石俊輔, 小畑経史, Excelによる 4次の一対比較行列の重要度の計算法, 富大経済論集, 67,2,(2021),109-117
- [9] S.Shiraishi , T. Obata and M. Daigo, Properties of positive reciprocal matrix and their application to AHP, JORSJ, 41, 3,(1998), 404-414
- [10] 杉原正顯,室田一雄,線形計算の数理,岩波書店(2009)
- [11] 高萩栄一郎, 中島信之, Excelで学ぶAHP入門 第2版, オーム社 (2018)
- [12] 高橋大輔,数値計算,岩波書店(1996)
- [13] 刀根薫,ゲーム感覚意思決定法 AHP入門,日科技連(1986)
- [14] https://www.apple.com/jp/mac/numbers/compatibility/

提出年月日:2021 年 12 月 9 日